# **zippyshare-downloader**

*Release 0.2.0*

**Rahman Yusuf**

**Jan 03, 2022**

# **CONTENTS**

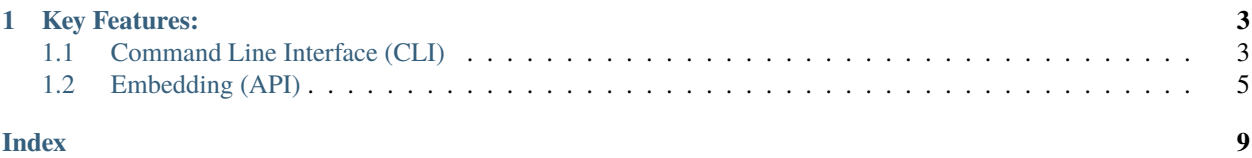

Download file from Zippyshare directly from Python

### **CHAPTER**

### **ONE**

### **KEY FEATURES:**

<span id="page-6-0"></span>In zippyshare\_downloader you can:

- You can download file from Zippyshare (Yes of course).
- Extract filename, date uploaded, file size, and downloadable url information from given url.
- Fast Download, allows you to download in 2 connections at same time simultaneously.

# <span id="page-6-1"></span>**1.1 Command Line Interface (CLI)**

### **1.1.1 Command Line Interface (CLI) Usage**

#### **App names**

There is few app names in zippyshare-downloader:

- zippyshare-dl
- zippyshare-downloader

**Note:** If none of above doesn't work use this

```
# For Windows
py -3 -m zippyshare_downloader
# For Linux
```

```
python3 -m zippyshare_downloader
```
#### **Options**

#### **Global options**

- ZIPPYSHARE\_URL or FILE Zippyshare URL or file containing zippyshare urls
- --no-download No download file
- --verbose, -v Enable verbose
- --replace, -r Replace file if exist
- --silent No output

#### **File / Folder related**

- --folder FOLDER Store downloaded file in given folder
- --filename FILENAME Rewrite filename. Will be ignored if using multiple urls

#### **Zip and unzip**

- --zip FILENAME, -z FILENAME Zip all downloaded files
- --unzip, -uz Unzip all downloaded files, one by one

```
Warning: Option --zip or -z will only work if you are using multiple zippyshare urls
```
For example:

```
# This will work
$ zippyshare-dl "urls.txt" --zip
# This will NOT work
$ zippyshare-dl "https://www.zippyshare.com/v/..." --zip
```
#### **Download related**

- --async Run zippyshare-downloader in asynchronous mode
- --fast Enable fast download

**Note:** When you using --async option, the download is faster than without using --async one.

```
Warning: --fast option require --async. It will throw error if you specified --fast without --async option.
```
For example:

```
# This will work
$ zippyshare-dl "https://www.zippyshare.com/v/..." --async --fast
# This will NOT work
$ zippyshare-dl "https://www.zippyshare.com/v/..." --fast
```
#### <span id="page-8-1"></span>**Pipe to media player (etc: vlc)**

• -pipe Download to stdout, useful for piping media content to media player (like vlc)

Example Usage

```
# Let's say you want watching videos with vlc from zippyshare
# this can be done with piping the stdout from zippyshare-dl
$ zippyshare-dl "insert zippyshare url here" -pipe | vlc -
# or (for Linux / Mac OS)
$ python3 -m zippyshare_downloader "insert zippyshare url here" -pipe | vlc -
# or (for Windows)
$ py -3 -m zippyshar_downloader "insert zippyshare url here" -pipe | vlc -
```
# <span id="page-8-0"></span>**1.2 Embedding (API)**

### **1.2.1 API Documentation**

zippyshare\_downloader.extract\_info(*url*, *download=True*, *unzip=False*, *\*\*kwargs*) Extract all informations in Zippyshare url.

#### **Parameters**

- $url$  ([str](https://docs.python.org/3/library/stdtypes.html#str)) Zippyshare url.
- download ([bool](https://docs.python.org/3/library/functions.html#bool)) Download given zippyshare url if True, default to True.
- unzip ([bool](https://docs.python.org/3/library/functions.html#bool)) Unzip downloaded file once finished (if given file is zip or tar format extract it, otherwise ignore it), default to False.
- \*\***kwargs** These parameters will be passed to  $File$ .  $download()$

**Returns** Zippyshare file

**Return type** [File](#page-9-0)

zippyshare\_downloader.download(*\*urls*, *zip=None*, *unzip=False*, *\*\*kwargs*) Download multiple zippyshare urls

#### **Parameters**

- \***urls** Zippyshare urls.
- zip ([str](https://docs.python.org/3/library/stdtypes.html#str)) Zip all downloaded files once finished. Zip filename will be taken from zip parameter, default to None. NOTE: You can't mix zip and unzip options together with value True, it will raise error.
- unzip ([bool](https://docs.python.org/3/library/functions.html#bool)) Unzip all downloaded files once finished (if given file is zip format extract it, otherwise ignore it), default to False. NOTE: You can't mix zip and unzip options together with value True, it will raise error.
- \*\* kwargs These parameters will be passed to  $File$  download(), except for parameter filename.

**Returns** a list of Zippyshare files

**Return type** List[[File](#page-9-0)]

<span id="page-9-1"></span>async zippyshare\_downloader.extract\_info\_coro(*url*, *download=True*, *unzip=False*, *\*\*kwargs*) Extract all informations in Zippyshare url.

#### **Parameters**

- $ur1$  ([str](https://docs.python.org/3/library/stdtypes.html#str)) Zippyshare url.
- download ([bool](https://docs.python.org/3/library/functions.html#bool)) Download given zippyshare url if True, default to True.
- unzip ([bool](https://docs.python.org/3/library/functions.html#bool)) Unzip downloaded file once finished (if given file is zip or tar format extract it, otherwise ignore it), default to False.
- \*\***kwargs** These parameters will be passed to  $File$ .  $download\_coro()$

#### **Returns** Zippyshare file

#### **Return type** [File](#page-9-0)

async zippyshare\_downloader.download\_coro(*\*urls*, *zip=None*, *unzip=False*, *\*\*kwargs*) "Coroutine Function"

Download multiple zippyshare urls

#### **Parameters**

- \*urls ([str](https://docs.python.org/3/library/stdtypes.html#str)) Zippyshare urls.
- $zip$  ([str](https://docs.python.org/3/library/stdtypes.html#str)) Zip all downloaded files once finished. Zip filename will be taken from zip, default to None. NOTE: You can't mix zip and unzip options together with value True, it will raise error.
- unzip ([bool](https://docs.python.org/3/library/functions.html#bool)) Unzip all downloaded files once finished (if given file is zip format extract it, otherwise ignore it), default to False. NOTE: You can't mix zip and unzip options together with value True, it will raise error.
- \*\* kwargs These parameters will be passed to  $File$ .  $download\_coro()$ , except for parameter filename.

**Returns** a list of Zippyshare files

```
Return type List[File]
```
#### zippyshare\_downloader.download\_stdout(*url*)

Extract zippyshare download url and then download its content to stdout

**Warning:** This will print all its content to stdout, if you are not intend to use this for piping the content to media player (like vlc), then DO NOT DO THIS.

```
# Let's say you want watching videos with vlc from zippyshare
# this can be done with piping the stdout from zippyshare-dl
$ zippyshare-dl "insert zippyshare url here" -pipe | vlc -
# or (for Linux / Mac OS)
$ python3 -m zippyshare_downloader "insert zippyshare url here" -pipe | vlc -
# or (for Windows)
$ py -3 -m zippyshar_downloader "insert zippyshare url here" -pipe | vlc -
```
<span id="page-9-0"></span>class zippyshare\_downloader.File(*data*)

#### <span id="page-10-2"></span>property date\_uploaded

Return date that this file uploaded.

<span id="page-10-0"></span>download(*progress\_bar=True*, *replace=False*, *folder=None*, *filename=None*)

Download this file

#### **Parameters**

- progress\_bar ([bool](https://docs.python.org/3/library/functions.html#bool)) Enable/Disable progress bar, default to *True*
- replace ([bool](https://docs.python.org/3/library/functions.html#bool)) Replace file if exist, default to *False*
- folder ([str](https://docs.python.org/3/library/stdtypes.html#str)) Set a folder where to store downloaded file, default to *None*.
- filename ([str](https://docs.python.org/3/library/stdtypes.html#str)) Set a replacement filename, default to *None*.

**Returns** Zippyshare file downloaded

#### **Return type** Path

<span id="page-10-1"></span>async download\_coro(*progress\_bar=True*, *replace=False*, *folder=None*, *filename=None*, *fast=False*) Same like [File.download\(\)](#page-10-0) but for asynchronous process

#### **Parameters**

- progress\_bar ([bool](https://docs.python.org/3/library/functions.html#bool)) Enable/Disable progress bar, default to *True*
- replace ([bool](https://docs.python.org/3/library/functions.html#bool)) Replace file if exist, default to *False*
- folder ([str](https://docs.python.org/3/library/stdtypes.html#str)) Set a folder where to store downloaded file, default to *None*.
- filename ([str](https://docs.python.org/3/library/stdtypes.html#str)) Set a replacement filename, default to *None*.
- fast ([bool](https://docs.python.org/3/library/functions.html#bool)) Enable Fast download, default to False

**Returns** Zippyshare file downloaded

#### **Return type** Path

#### property download\_url

Return downloadable url

#### property name

Return name of the file

#### property size

Return size of the file, in bytes.

#### to\_JSON()

Return all zippyshare informations in JSON

#### to\_dict()

Return all zippyshare informations in dict

### **INDEX**

### <span id="page-12-0"></span>D

date\_uploaded (*zippyshare\_downloader.File property*), [6](#page-9-1) download() (*in module zippyshare\_downloader*), [5](#page-8-1) download() (*zippyshare\_downloader.File method*), [7](#page-10-2) download\_coro() (*in module zippyshare\_downloader*), [6](#page-9-1) download\_coro() (*zippyshare\_downloader.File method*), [7](#page-10-2) download\_stdout() (*in module zippyshare\_downloader*), [6](#page-9-1) download\_url (*zippyshare\_downloader.File property*), [7](#page-10-2)

## E

extract\_info() (*in module zippyshare\_downloader*), [5](#page-8-1) extract\_info\_coro() (*in module zippyshare\_downloader*), [5](#page-8-1)

### F

File (*class in zippyshare\_downloader*), [6](#page-9-1)

# N

name (*zippyshare\_downloader.File property*), [7](#page-10-2)

# S

size (*zippyshare\_downloader.File property*), [7](#page-10-2)

### T

to\_dict() (*zippyshare\_downloader.File method*), [7](#page-10-2) to\_JSON() (*zippyshare\_downloader.File method*), [7](#page-10-2)